## Package: weathercan (via r-universe)

July 12, 2024

Type Package

Title Download Weather Data from Environment and Climate Change Canada

Version 0.7.1

Description Provides means for downloading historical weather data

from the Environment and Climate Change Canada website (<[https://climate.weather.gc.ca/historical\\_data/search\\_historic\\_data\\_e.html](https://climate.weather.gc.ca/historical_data/search_historic_data_e.html)>). Data can be downloaded from multiple stations and over large date ranges and automatically processed into a single dataset. Tools are also provided to identify stations either by name or proximity to a location.

License GPL-3

Language en-CA

BugReports <https://github.com/ropensci/weathercan/issues/>

LazyData TRUE

URL <https://docs.ropensci.org/weathercan/>,

<https://github.com/ropensci/weathercan/>

**Depends**  $R (= 3.3.0)$ 

**Imports** dplyr ( $> = 1.0.0$ ), httr ( $> = 1.4.2$ ), lubridate ( $> = 1.7.1$ ), memoise ( $> = 2.0.0$ ), methods ( $> = 3.2.2$ ), purrr ( $> = 0.3.4$ ), rlang  $(>= 0.1.4)$ , readr  $(>= 2.0.0)$ , rvest  $(>= 0.3.4)$ , stringi  $(>= 0.1.4)$ 1.1.2), stringr ( $>= 1.4.0$ ), tidyr ( $>= 1.1.3$ ), tidyselect ( $>= 1.1.3$ ) 1.0.0), xml2 ( $> = 0.1.2$ ), rappdirs ( $> = 0.3.3$ )

RoxygenNote 7.2.3

Roxygen list(markdown = TRUE)

Suggests devtools, ggplot2, htmltools, knitr, leaflet, lutz, mockery, naniar, rmarkdown, sf, testthat  $(>= 3.0.0)$ , vcr  $(>= 1.0.2)$ , withr

VignetteBuilder knitr

Encoding UTF-8

Config/testthat/edition 3

<span id="page-1-0"></span>Repository https://ropensci.r-universe.dev RemoteUrl https://github.com/ropensci/weathercan RemoteRef main RemoteSha f90bb103ee2b817ef314559aeb15ad863016e7f9

## **Contents**

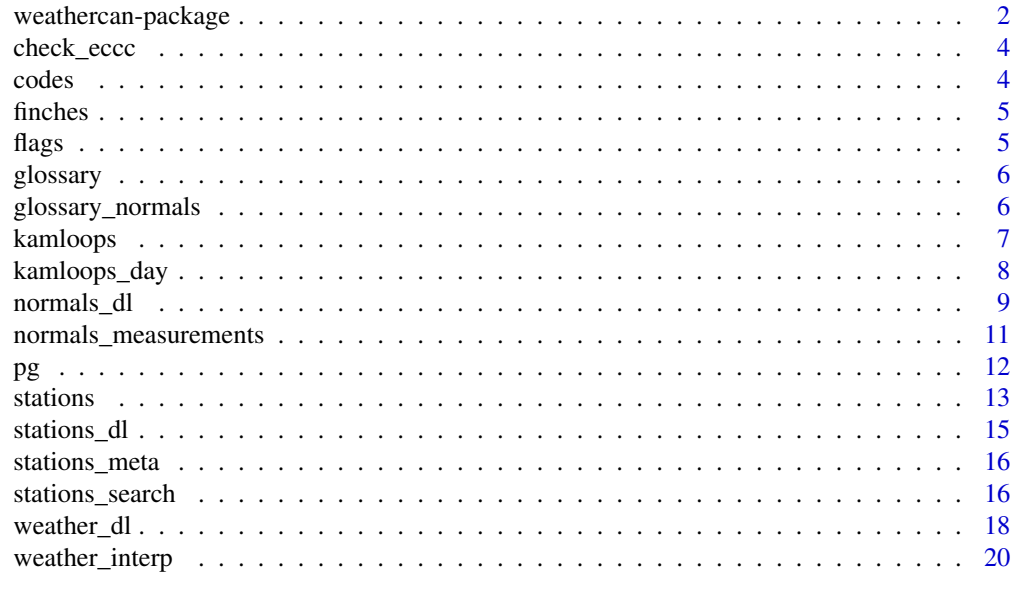

### **Index** [22](#page-21-0)

weathercan-package *Easy downloading of weather data from Environment and Climate Change Canada*

## Description

weathercan is an R package for simplifying the downloading of Historical Climate Data from the Environment and Climate Change Canada (ECCC) website (<https://climate.weather.gc.ca>)

#### Details

Bear in mind that these downloads can be fairly large and performing repeated, large downloads may use up Environment Canada's bandwidth unnecessarily. Try to stick to what you need.

There are four main aspects of this package:

- 1. Access stations lists
	- [stations](#page-12-1) (a data frame listing stations)
	- [stations\\_search\(\)](#page-15-1) identify stations by name or proximity to a location

## <span id="page-2-0"></span>weathercan-package 3

- [stations\\_dl\(\)](#page-14-1) re-download/update stations data
- 2. Download weather data
- [weather\\_dl\(\)](#page-17-1)
- 1. Merge weather data into other data sets through interpolation over time
- [weather\\_interp\(\)](#page-19-1)
- 1. Download climate normals data
- [normals\\_dl\(\)](#page-8-1)

We also include several practice data sets:

- [finches](#page-4-1)
- [kamloops](#page-6-1)
- [kamloops\\_day](#page-7-1)
- [pg](#page-11-1)

As well as several vignettes:

- General Usage: vignette("usage")
- Merging and Interpolating: vignette("interpolation")
- Flags and Codes: vignette("flags")
- Weather Data Glossary: vignette("glossary")
- Climate Normals Glossary: vignette("glossary\_normals")

[Online](https://docs.ropensci.org/weathercan/) we also have some advanced articles:

- Using weathercan with [tidyverse](https://www.tidyverse.org/) [\(here\)](https://docs.ropensci.org/weathercan/articles/articles/use_with_tidyverse.html)
- Mapping weather data [\(here\)](https://docs.ropensci.org/weathercan/articles/articles/mapping.html)

## References

Environment and Climate Change Canada: [https://www.canada.ca/en/environment-climate-](https://www.canada.ca/en/environment-climate-change.html)change. [html](https://www.canada.ca/en/environment-climate-change.html)

Glossary of terms [https://climate.weather.gc.ca/glossary\\_e.html](https://climate.weather.gc.ca/glossary_e.html)

ECCC Historical Climate Data: <https://climate.weather.gc.ca/>

<span id="page-3-0"></span>

Checks if whether there is internet access, weather data, normals data, and eccc sites are available and accessible, and whether we're NOT running on cran

## Usage

check\_eccc()

## Value

FALSE if not, TRUE if so

## Examples

check\_eccc()

codes *Meaning of climate normal 'codes'*

## Description

A reference dataset containing codes matched to their meaning. Data downloaded using the normals\_dl() function contains columns indicating code. These are presented here for interpretation.

#### Usage

codes

## Format

A data frame with 4 rows and 2 variables:

code Code

meaning Explanation of the code

<span id="page-4-1"></span><span id="page-4-0"></span>

RFID Data on finch visits to feeders

#### Usage

finches

#### Format

An example dataset of finch RFID data for interpolation:

bird\_id Bird ID number

time Time

feeder\_id feeder ID

species Species

lat Latitude of station location in degree decimal format

lon Longitude of station location in degree decimal format

flags *Meaning of coded 'flags'*

## Description

A reference dataset containing 'flags' matched to their meaning. Data downloaded using the weather\_dl() function contains columns indicating 'flags' these codes are presented here for interpretation.

## Usage

flags

## Format

A data frame with 16 rows and 2 variables:

code Flag code

meaning Explanation of the code

<span id="page-5-0"></span>

A reference dataset matching information on columns in data downloaded using the weather\_dl() function. Indicates the units of the data, and contains a link to the ECCC glossary page explaining the measurement.

#### Usage

glossary

## Format

A data frame with 77 rows and 5 variables:

interval Data interval type, 'hour', 'day', or 'month'.

ECCC\_name Original column name when downloaded directly from ECCC

weathercan\_name R-compatible name given when downloaded with the weather\_dl() function using the default argument format = TRUE.

units Units of the measurement.

ECCC\_ref Link to the glossary or reference page on the ECCC website.

<span id="page-5-1"></span>glossary\_normals *Glossary of terms for Climate Normals*

#### **Description**

A reference dataset matching information on columns in climate normals data downloaded using the normals\_dl() function. Indicates the names and descriptions of different data measurements.

#### Usage

glossary\_normals

#### Format

A data frame with 18 rows and 3 variables:

ECCC\_name Original measurement type from ECCC

weathercan\_name R-compatible name given when downloaded with the normals\_dl() function description Description of the measurement type from ECCC

<span id="page-6-1"></span><span id="page-6-0"></span>

Downloaded with [weather\(](#page-17-2)). Terms are more thoroughly defined here [https://climate.weather](https://climate.weather.gc.ca/glossary_e.html). [gc.ca/glossary\\_e.html](https://climate.weather.gc.ca/glossary_e.html)

#### Usage

kamloops

### Format

An example dataset of hourly weather data for Kamloops:

station\_name Station name

station\_id Environment Canada's station ID number. Required for downloading station data.

prov Province

lat Latitude of station location in degree decimal format

lon Longitude of station location in degree decimal format

date Date

time Time

year Year

month Month

day Day

hour Hour

qual Data quality

weather The state of the atmosphere at a specific time.

hmdx Humidex

hmdx\_flag Humidex data flag

pressure Pressure (kPa)

pressure\_flag Pressure data flag

rel\_hum Relative humidity

rel\_hum\_flag Relative humidity data flag

temp Temperature

temp\_dew Dew Point Temperature

temp\_dew\_flag Dew Point Temperature flag

visib Visibility (km)

visib\_flag Visibility data flag

wind\_chill Wind Chill wind\_chill\_flag Wind Chill flag wind\_dir Wind Direction (10's of degrees) wind\_dir\_flag wind Direction Flag wind\_spd Wind speed km/hr wind\_spd\_flag Wind speed flag elev Elevation (m) climate\_id Climate identifier WMO\_id World Meteorological Organization Identifier TC\_id Transport Canada Identifier

#### Source

[https://climate.weather.gc.ca/index\\_e.html](https://climate.weather.gc.ca/index_e.html)

<span id="page-7-1"></span>kamloops\_day *Daily weather data for Kamloops*

## Description

Downloaded with [weather\(](#page-17-2)). Terms are more thoroughly defined here [https://climate.weather](https://climate.weather.gc.ca/glossary_e.html). [gc.ca/glossary\\_e.html](https://climate.weather.gc.ca/glossary_e.html)

#### Usage

kamloops\_day

#### Format

An example dataset of daily weather data for Kamloops:

station name Station name

station\_id Environment Canada's station ID number. Required for downloading station data.

prov Province

lat Latitude of station location in degree decimal format

lon Longitude of station location in degree decimal format

date Date

year Year

month Month

day Day

cool\_deg\_days Cool degree days

cool\_deg\_days\_flag Cool degree days flag

<span id="page-7-0"></span>

#### <span id="page-8-0"></span>normals\_dl 9

dir\_max\_gust Direction of max wind gust dir\_max\_gust\_flag Direction of max wind gust flag heat\_deg\_days Heat degree days heat\_deg\_days\_flag Heat degree days flag max\_temp Maximum temperature max\_temp\_flag Maximum temperature flag mean\_temp Mean temperature mean\_temp\_flag Mean temperature flag min\_temp Minimum temperature min\_temp\_flag Minimum temperature flag snow\_grnd Snow on the ground (cm) snow\_grnd\_flag Snow on the ground flag spd\_max\_gust Speed of the max gust km/h spd\_max\_gust\_flag Speed of the max gust flag total\_precip Total precipitation (any form) total\_precip\_flag Total precipitation flag total\_rain Total rain (any form) total\_rain\_flag Total rain flag total\_snow Total snow (any form) total\_snow\_flag Total snow flag elev Elevation (m) climate\_id Climate identifier WMO\_id World Meteorological Organization Identifier TC\_id Transport Canada Identifier

## Source

[https://climate.weather.gc.ca/index\\_e.html](https://climate.weather.gc.ca/index_e.html)

<span id="page-8-1"></span>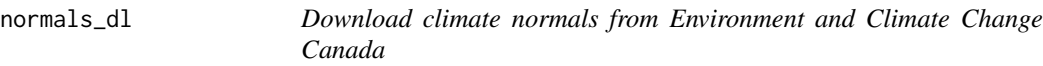

## Description

Downloads climate normals from Environment and Climate Change Canada (ECCC) for one or more stations (defined by climate\_ids). For details and units, see the [glossary\\_normals](#page-5-1) data frame or the glossary\_normals vignette: vignette("glossary\_normals", package = "weathercan")

## Usage

```
normals_dl(
  climate_ids,
  normals_years = "1981-2010",
  format = TRUE,stn = NULL,verbose = FALSE,
  quiet = FALSE)
```
## Arguments

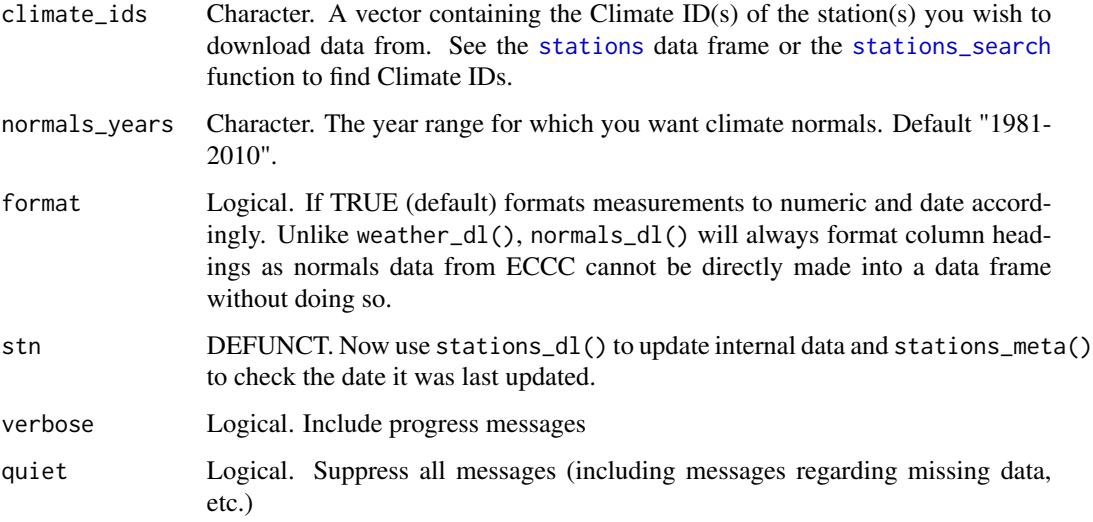

## Details

Climate normals from ECCC include two types of data, averages by month for a variety of measurements as well as data relating to the frost-free period. Because these two data sources are quite different, we return them as nested data so the user can extract them as they wish. See examples for how to use the unnest() function from the [tidyr](https://tidyr.tidyverse.org/) package to extract the two different datasets.

The data also returns a column called meets\_wmo this reflects whether or not the climate normals for this station met the WMO standards for temperature and precipitation (i.e. both have code >= A). Each measurement column has a corresponding \_code column which reflects the data quality of that measurement (see the [1981-2010 ECCC calculations document](https://climate.weather.gc.ca/doc/Canadian_Climate_Normals_1981_2010_Calculation_Information.pdf) or the [1971-2000 ECCC](https://climate.weather.gc.ca/doc/Canadian_Climate_Normals_1971_2000_Calculation_Information.pdf) [calculations document](https://climate.weather.gc.ca/doc/Canadian_Climate_Normals_1971_2000_Calculation_Information.pdf) for more details)

Climate normals are downloaded from the url stored in option weathercan.urls.normals. To change this location use: options(weathercan.urls.normals = "your\_new\_url").

#### Value

tibble with nested normals and first/last frost data

<span id="page-9-0"></span>

## <span id="page-10-0"></span>normals\_measurements 11

#### Examples

```
# Find the climate_id
stations_search("Brandon A", normals_years = "current")
# Download climate normals 1981-2010
n \le normals_dl(climate_ids = "5010480")
n
# Pull out last frost data
library(tidyr)
f <- unnest(n, frost)
f
# Pull out normals
nm <- unnest(n, normals)
nm
# Download climate normals 1971-2000
n <- normals_dl(climate_ids = "5010480", normals_years = "1971-2000")
n
# Note that some do not have last frost dates
n$frost
# Download multiple stations for 1981-2010,
n <- normals_dl(climate_ids = c("301C3D4", "301FFNJ", "301N49A"))
n
# Note, putting both into the same data set can be done but makes for
# a very unweildly dataset (there is lots of repetition)
nm <- unnest(n, normals)
f <- unnest(n, frost)
both <- dplyr::full_join(nm, f)
both
```
normals\_measurements *List of climate normals measurements for each station*

## Description

A data frame listing the climate normals measurements available for each station.

#### Usage

normals\_measurements

## <span id="page-11-0"></span>Format

A data frame with 113,325 rows and 5 variables:

prov Province station\_name Station Name climate\_id Climate ID normals Year range of climate normals measurement Climate normals measurement available for this station

<span id="page-11-1"></span>pg *Hourly weather data for Prince George*

## Description

Downloaded with [weather\(](#page-17-2)). Terms are more thoroughly defined here [https://climate.weather](https://climate.weather.gc.ca/glossary_e.html). [gc.ca/glossary\\_e.html](https://climate.weather.gc.ca/glossary_e.html)

## Usage

pg

#### Format

An example dataset of hourly weather data for Prince George:

station\_name Station name

station\_id Environment Canada's station ID number. Required for downloading station data.

prov Province

lat Latitude of station location in degree decimal format

lon Longitude of station location in degree decimal format

date Date

time Time

year Year

month Month

day Day

hour Hour

qual Data quality

weather The state of the atmosphere at a specific time.

hmdx Humidex

hmdx\_flag Humidex data flag

pressure Pressure (kPa)

#### <span id="page-12-0"></span>stations and the stations of the stations of the stations of the stations of the stations of the stations of the stations of the stations of the stations of the stations of the stations of the stations of the stations of t

pressure\_flag Pressure data flag rel\_hum Relative humidity rel\_hum\_flag Relative humidity data flag temp Temperature temp\_dew Dew Point Temperature temp\_dew\_flag Dew Point Temperatureflag visib Visibility (km) visib\_flag Visibility data flag wind\_chill Wind Chill wind\_chill\_flag Wind Chill flag wind\_dir Wind Direction (10's of degrees) wind\_dir\_flag wind Direction Flag wind\_spd Wind speed km/hr wind\_spd\_flag Wind speed flag elev Elevation (m) climate\_id Climate identifier WMO\_id World Meteorological Organization Identifier TC\_id Transport Canada Identifier

#### Source

[https://climate.weather.gc.ca/index\\_e.html](https://climate.weather.gc.ca/index_e.html)

<span id="page-12-1"></span>stations *Access Station data downloaded from Environment and Climate Change Canada*

#### Description

This function access the built-in stations data frame. You can update this data frame with stations\_dl() which will update the locally stored data.

#### Usage

stations()

## Format

A data frame:

prov Province station\_name Station name station\_id Environment Canada's station ID number. Required for downloading station data. climate\_id Climate ID number WMO\_id Climate ID number TC\_id Climate ID number lat Latitude of station location in degree decimal format lon Longitude of station location in degree decimal format elev Elevation of station location in metres tz Local timezone excluding any Daylight Savings interval Interval of the data measurements ('hour', 'day', 'month') start Starting year of data record end Ending year of data record normals Whether current climate normals are available for that station normals\_1981\_2010 Whether 1981-2010 climate normals are available for that station normals\_1971\_2000 Whether 1981-2010 climate normals are available for that station

## Details

You can check when this was last updated with stations\_meta().

A dataset containing station information downloaded from Environment and Climate Change Canada. Note that a station may have several station IDs, depending on how the data collection has changed over the years. Station information can be updated by running stations\_dl().

#### Source

[https://climate.weather.gc.ca/index\\_e.html](https://climate.weather.gc.ca/index_e.html)

#### Examples

```
stations()
stations_meta()
library(dplyr)
filter(stations(), interval == "hour", normals == TRUE, prov == "MB")
```
<span id="page-14-1"></span><span id="page-14-0"></span>This function can be used to download a Station Inventory CSV file from Environment and Climate Change Canada. This is only necessary if the station you're interested was only recently added. The 'stations' data set included in this package contains station data downloaded when the package was last compiled. This function may take a few minutes to run.

#### Usage

```
stations_dl(skip = NULL, verbose = FALSE, quiet = FALSE)
```
#### Arguments

![](_page_14_Picture_141.jpeg)

## Details

The stations list is downloaded from the url stored in the option weathercan.urls.stations. To change this location use options(weathercan.urls.stations = "your\_new\_url").

The list of which stations have climate normals is downloaded from the url stored in the option weathercan.urls.stations.normals. To change this location use options(weathercan.urls.normals  $=$  "your\_new\_url").

Currently there are two sets of climate normals available: 1981-2010 and 1971-2000. Whether a station has climate normals for a given year range is specified in normals\_1981\_2010 and normals\_1971\_2000, respectively.

The column normals represents the most current year range of climate normals (i.e. currently 1981-2010)

## Examples

```
# Update stations data frame
stations_dl()
# Updated stations data frame is now automatically used
stations_search("Winnipeg")
```
<span id="page-15-0"></span>

Date of ECCC update and date downloaded via weathercan.

## Usage

```
stations_meta()
```
## Examples

stations\_meta()

<span id="page-15-1"></span>stations\_search *Search for stations by name or location*

#### Description

Returns stations that match the name provided OR which are within dist km of the location provided. This is designed to provide the user with information with which to decide which station to then get weather data from.

## Usage

```
stations_search(
 name = NULL,
 coords = NULL,
  dist = 10,
  interval = c("hour", "day", "month"),normals_years = NULL,
  normals_only = NULL,
  stn = NULL,starts_latest = NULL,
  ends_earliest = NULL,
 verbose = FALSE,
  quiet = FALSE
)
```
#### Arguments

![](_page_16_Picture_201.jpeg)

## Details

To search by coordinates, users must make sure they have the [sp](https://cran.r-project.org/package=sp) package installed.

The current, most recent, climate normals year range is 1981-2010.

#### Value

Returns a subset of the stations data frame which match the search parameters. If the search was by location, an extra column 'distance' shows the distance in kilometres from the location to the station. If no stations are found withing dist, the closest 10 stations are returned.

## Examples

```
stations_search(name = "Kamloops")
stations_search(name = "Kamloops", interval = "hour")
stations_search(name = "Ottawa", starts_latest = 1950, ends_earliest = 2010)
stations_search(name = "Ottawa", normals_years = "current") # 1981-2010
stations_search(name = "Ottawa", normals_years = "1981-2010") # Same as above
stations_search(name = "Ottawa", normals_years = "1971-2000") # 1971-2010
```

```
if(requireNamespace("sf")) {
  stations_search(coords = c(53.915495, -122.739379))
}
```
<span id="page-17-1"></span>![](_page_17_Picture_152.jpeg)

Download weather data from Environment and Climate Change *Canada*

## <span id="page-17-2"></span>Description

Downloads data from Environment and Climate Change Canada (ECCC) for one or more stations. For details and units, see the glossary vignette (vignette("glossary", package = "weathercan")) or the glossary online [https://climate.weather.gc.ca/glossary\\_e.html](https://climate.weather.gc.ca/glossary_e.html).

#### Usage

```
weather_dl(
  station_ids,
  start = NULL,
  end = NULL,interval = "hour",
  trim = TRUE,format = TRUE,string_as = NA,
  time_disp = "none",
  stn = NULL,
  encoding = "UTF-8",
  list_col = FALSE,
  verbose = FALSE,
  quiet = FALSE
)
```
## Arguments

![](_page_17_Picture_153.jpeg)

#### weather\_dl 19

![](_page_18_Picture_184.jpeg)

#### Details

Data can be returned 'raw' (format = FALSE) or can be formatted. Formatting transforms dates/times to date/time class, renames columns, and converts data to numeric where possible. If character strings are contained in traditionally numeric fields (e.g., weather speed may have values such as "< 30"), they can be replaced with a character specified by string\_as. The default is NA. Formatting also replaces data associated with certain flags with NA  $(M = M$ issing).

Start and end date can be specified, but if not, it will default to the start and end date of the range (this could result in downloading a lot of data!).

For hourly data, timezones are always "UTC", but the actual times are either local time (default; time\_disp = "none"), or UTC (time\_disp = "UTC"). When time\_disp = "none", times reflect the local time without daylight savings. This means that relative measures of time, such as "nighttime", "daytime", "dawn", and "dusk" are comparable among stations in different timezones. This is useful for comparing daily cycles. When time\_disp = "UTC" the times are transformed into UTC timezone. Thus midnight in Kamloops would register as 08:00:00 (Pacific time is 8 hours behind UTC). This is useful for tracking weather events through time, but will result in odd 'daily' measures of weather (e.g., data collected in the afternoon on Sept 1 in Kamloops will be recorded as being collected on Sept 2 in UTC).

Files are downloaded from the url stored in getOption("weathercan.urls.weather"). To change this location use options(weathercan.urls.weather = "your\_new\_url").

Data is downloaded from ECCC as a series of files which are then bound together. Each file corresponds to a different month, or year, depending on the interval. Metadata (station name, lat, lon, elevation, etc.) is extracted from the start of the most recent file (i.e. most recent dates) for a given station. Note that important data (i.e. station name, lat, lon) is unlikely to change between files (i.e. dates), but some data may or may not be available depending on the date of the file (e.g., station operator was added as of April 1st 2018, so will be in all data which includes dates on or after April 2018).

#### Value

A tibble with station ID, name and weather data.

## <span id="page-19-0"></span>Examples

```
kam < - weather_dl(station_ids = 51423,
                  start = "2016-01-01", end = "2016-02-15")
stations_search("Kamloops A$", interval = "hour")
stations_search("Prince George Airport", interval = "hour")
kam.pg \le weather_dl(station_ids = c(48248, 51423),
                     start = "2016-01-01", end = "2016-02-15")
library(ggplot2)
ggplot(data = kam.pg, aes(x = time, y = temp,group = station_name,
                          colour = station_name)) +
       geom_line()
```
<span id="page-19-1"></span>

weather\_interp *Interpolate and add weather data to a dataframe*

#### Description

When data and the weather measurements do not perfectly line up, perform a linear interpolation between two weather measurements and merge the results into the provided dataset. Only applies to numerical weather columns (see weather for more details).

#### Usage

```
weather_interp(
  data,
 weather,
  cols = "all",interval = "hour",
  na\_gap = 2,
  quiet = FALSE)
```
## Arguments

![](_page_19_Picture_149.jpeg)

![](_page_20_Picture_81.jpeg)

## Details

Dealing with NA values If there are NAs in the weather data, na\_gap can be used to specify a tolerance. For example, a tolerance of 2 with an interval of "hour", means that a two hour gap in data can be interpolated over (i.e. if you have data for 9AM and 11AM, but not 10AM, the data between 9AM and 11AM will be interpolated. If, however, you have 9AM and 12PM, but not 10AM or 11AM, no interpolation will happen and data between 9AM and 12PM will be returned as NA.)

## Examples

```
# Weather data only
head(kamloops)
# Data about finch observations at RFID feeders in Kamloops, BC
head(finches)
# Match weather to finches
finch_weather <- weather_interp(data = finches, weather = kamloops)
```
# <span id="page-21-0"></span>Index

∗ datasets codes, [4](#page-3-0) finches, [5](#page-4-0) flags, [5](#page-4-0) glossary, [6](#page-5-0) glossary\_normals, [6](#page-5-0) kamloops, [7](#page-6-0) kamloops\_day, [8](#page-7-0) normals\_measurements, [11](#page-10-0) pg, [12](#page-11-0) add\_weather *(*weather\_interp*)*, [20](#page-19-0) check\_eccc, [4](#page-3-0) codes, [4](#page-3-0) finches, *[3](#page-2-0)*, [5](#page-4-0) flags, [5](#page-4-0) glossary, [6](#page-5-0) glossary\_normals, [6,](#page-5-0) *[9](#page-8-0)* kamloops, *[3](#page-2-0)*, [7](#page-6-0) kamloops\_day, *[3](#page-2-0)*, [8](#page-7-0) normals\_dl, [9](#page-8-0) normals\_dl(), *[3](#page-2-0)* normals\_measurements, [11](#page-10-0) pg, *[3](#page-2-0)*, [12](#page-11-0) stations, *[2](#page-1-0)*, *[10](#page-9-0)*, [13,](#page-12-0) *[18](#page-17-0)* stations\_dl, [15](#page-14-0) stations\_dl(), *[3](#page-2-0)* stations\_meta, [16](#page-15-0) stations\_search, *[10](#page-9-0)*, [16,](#page-15-0) *[18](#page-17-0)* stations\_search(), *[2](#page-1-0)* weather, *[7,](#page-6-0) [8](#page-7-0)*, *[12](#page-11-0)*, *[20](#page-19-0)*

weather *(*weather\_dl*)*, [18](#page-17-0) weather\_dl, [18](#page-17-0)

weather\_dl(), *[3](#page-2-0)* weather\_interp, [20](#page-19-0) weather\_interp(), *[3](#page-2-0)* weathercan *(*weathercan-package*)*, [2](#page-1-0) weathercan-package, [2](#page-1-0)